# <span id="page-0-0"></span>ggplot2

Grinnell College

February 2, 2024

multivariate plots

```
1 ggplot(majors, aes(x = Per_Male, y = Bach_Med_Income)) +
2 geom_point()
```
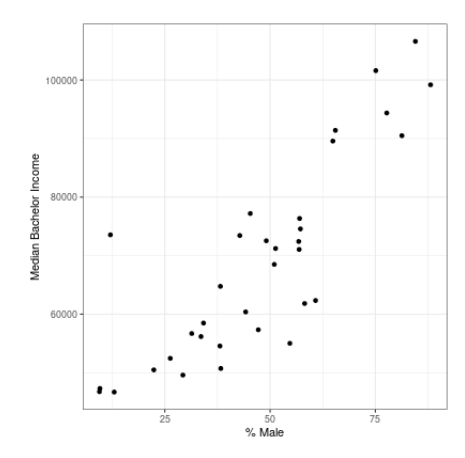

```
1 ggplot(majors, aes(Per_Male, Bach_Med_Income,
2 color = Category)) +
3 geom_point()
```
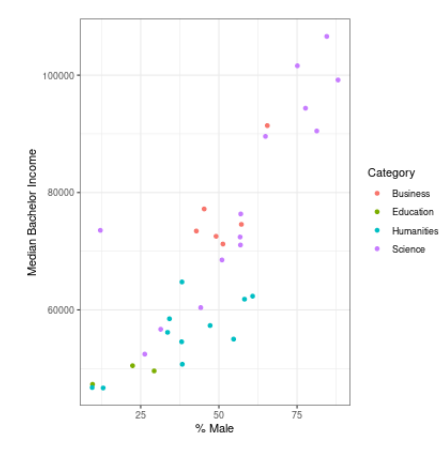

## **Facetting**

- <sup>1</sup> ggplot(majors, aes(Per\_Male, Bach\_Med\_Income)) +
- <sup>2</sup> geom\_point() +
- <sup>3</sup> facet\_wrap(˜Category)

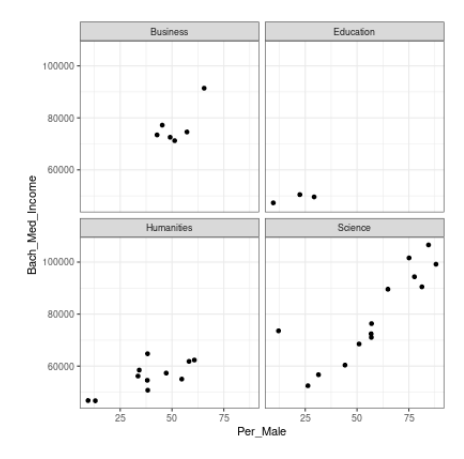

Using color aesthetic

 ggplot(mpg, aes(class, color = drv)) + geom\_bar() ggplot(mpg, aes(class, fill = drv)) + geom\_bar()

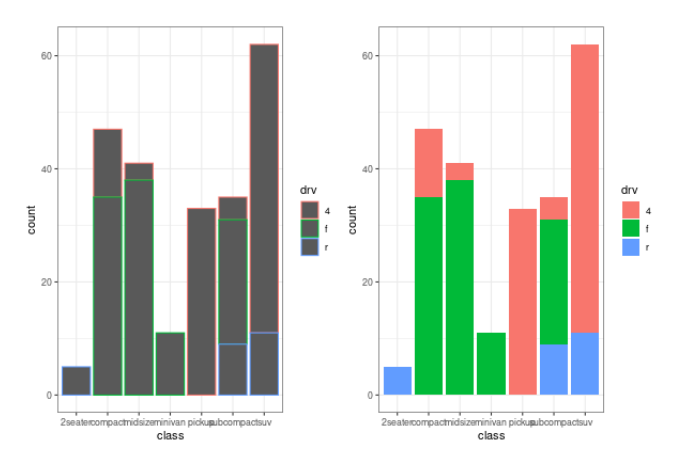

 ggplot(mpg, aes(hwy, color = drv)) + geom\_boxplot() ggplot(mpg, aes(hwy, fill = drv)) + geom\_boxplot()

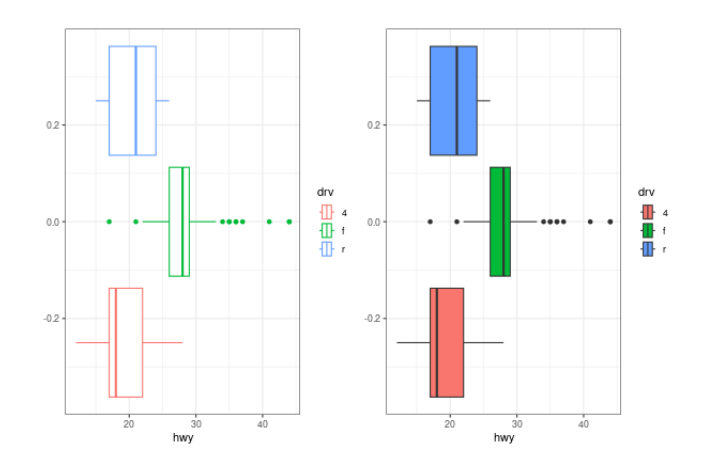

### Bar vs Histogram

- <sup>1</sup> ggplot(mpg, aes(cty)) + geom\_bar()
- <sup>2</sup> ggplot(mpg, aes(cty)) + geom\_histogram()

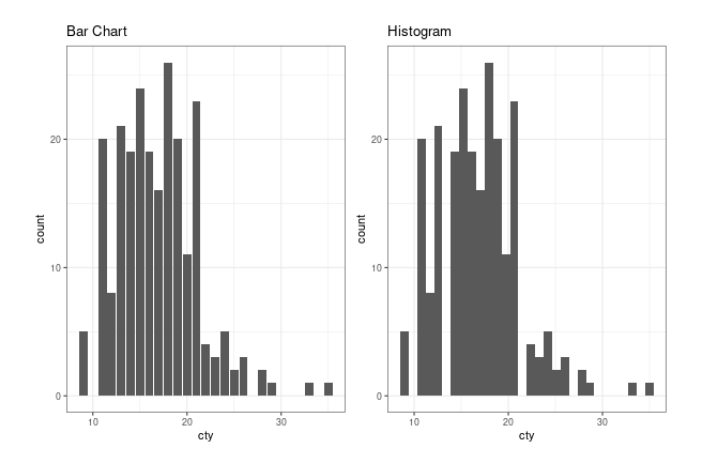

### Bar vs Histogram

```
1 ggplot(mpg, aes(cty)) + geom_bar()
```

```
2 ggplot(mpg, aes(cty)) +
```

```
3 geom histogram(color = 'black', fill = 'gray')
```
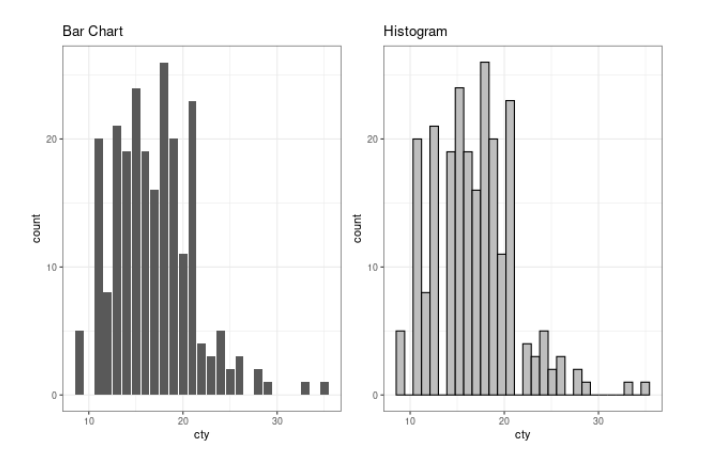

### Bar vs Histogram

```
1 ggplot(mpg, aes(cty)) + geom_bar()
```

```
2 ggplot(mpg, aes(cty)) +
```

```
3 geom_histogram(color = 'black', fill = 'gray', bins = 10)
```
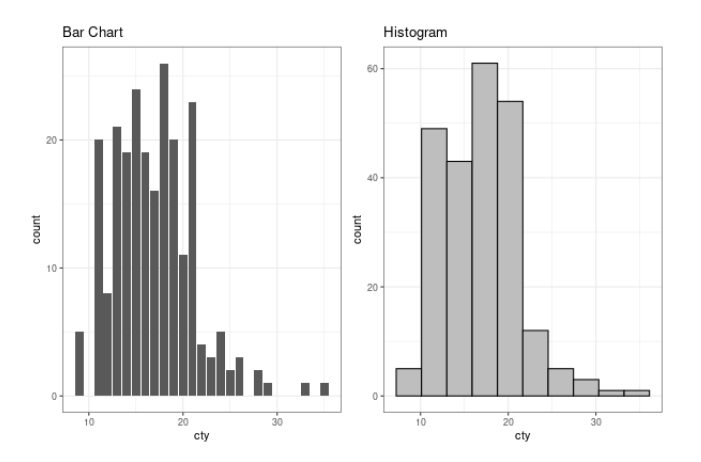

Local specification of aesthetics

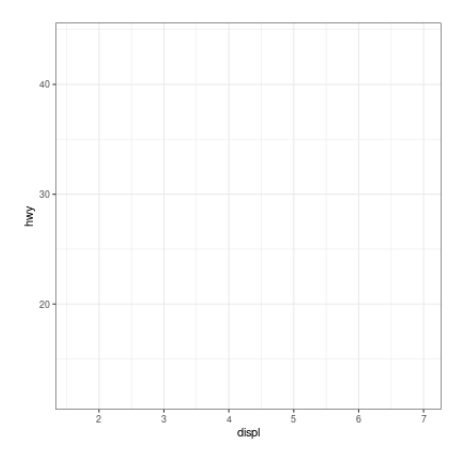

```
1 ggplot(mpg, aes(displ, hwy)) +
2 geom_point()
```
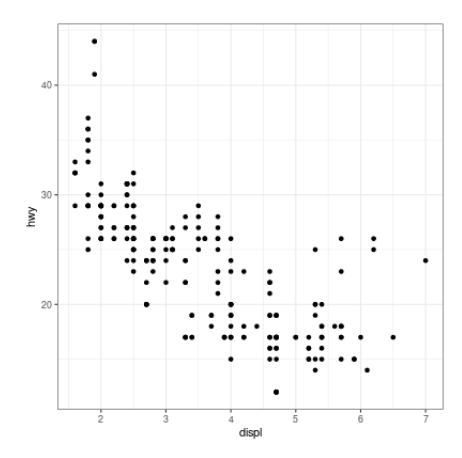

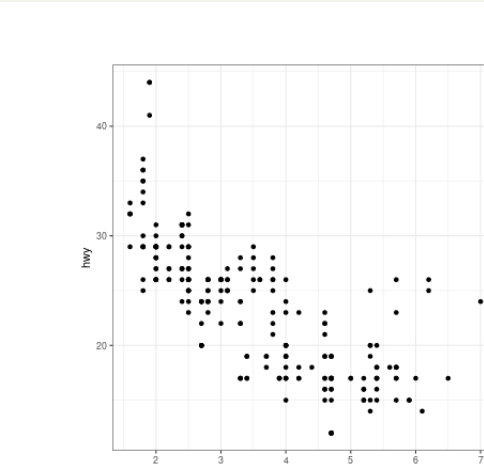

```
1 ggplot(mpg) +
2 geom_point(aes(displ, hwy))
```
displ

```
1 ggplot(mpg, aes(displ, hwy)) +
2 geom_point() +
3 geom_smooth()
```
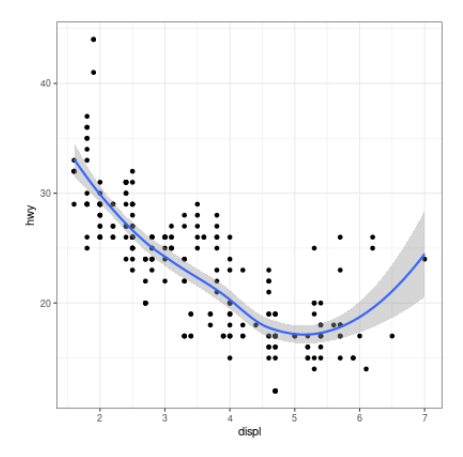

```
1 ggplot(mpg, aes(displ, hwy, color = cyl)) +
2 geom_point() +
3 geom_smooth()
```
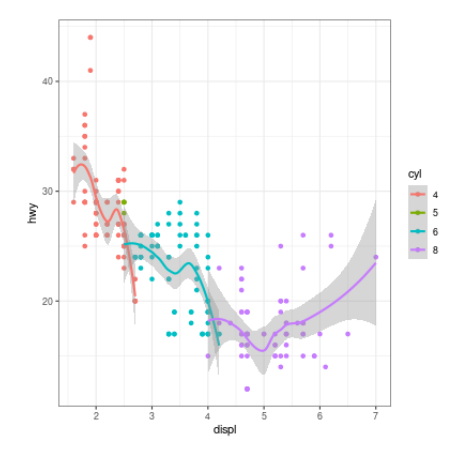

```
1 ggplot(mpg, aes(displ, hwy)) +
2 geom_point(aes(color = cyl)) +
3 geom_smooth()
```
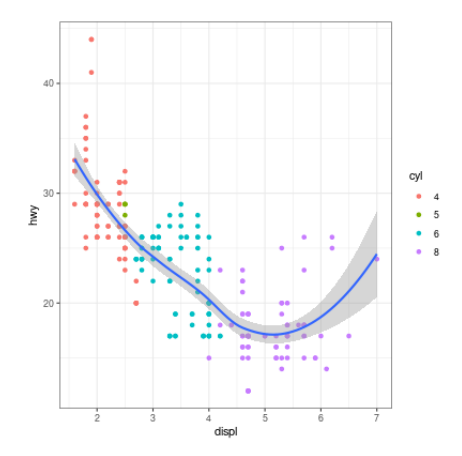

```
1 ggplot(mpg, aes(displ, hwy)) +
```

```
2 geom_point() +
```

```
3 geom_smooth(aes(color = cyl))
```
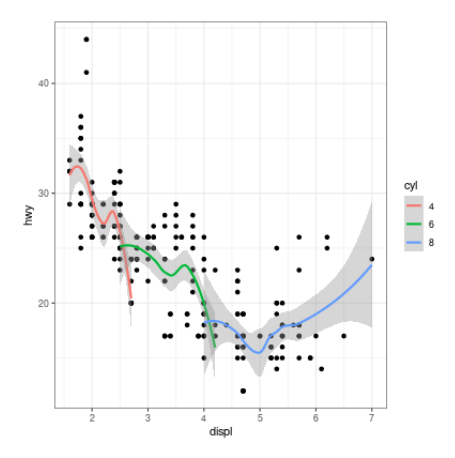